# **TOPSIS Fuzzy Application Program Fase II**

Rodrigo J. Martinez, Cecilia I. Paterno

Universidad Tecnológica Nacional – Facultad Regional Córdoba martinez.rodrigojose@gmail.com paternocecilia@gmail.com

**Abstract.** While there are many models of multi-criteria decision making based on fuzzy logic, the software available for solving problems of this kind is scarce. Therefore, the objective of this paper is to present the continuation of the software proposed in the paper "Topsis Fuzzy Aplication Program", presented at the XXIV ENDIO – XXII EPIO in 2011 [1] which allows to solve decision problems with TOPSIS fuzzy method using linguistic labels, proposed by Chen (2000), including critical enhancements to the system arising as a result of its extensive use.

**Resumen.** Si bien existen muchos modelos de toma de decisión multicriterio basados en lógica difusa, el software disponible para resolver problemas de este tipo es escaso. Por ello, el objetivo del presente trabajo es presentar la continuación del software propuesto en el paper "Topsis Fuzzy Aplication Program", presentado en el XXIV ENDIO – XXII EPIO en el 2011 y que permite resolver problemas de decisión con el método TOPSIS difuso con etiquetas lingüísticas propuesto por Chen (2000), incorporando mejoras críticas al sistema surgidas como resultado de su extenso uso.

**Keywords:** TOPSIS, Lógica difusa, Etiquetas lingüísticas, Software.

# **1. Introducción**

Entre los diversos métodos compensatorios para la Toma de decisión Multicriterio, se decidió utilizar el método TOPSIS (Technique for Order Preference by Similarity to Ideal Solution) de Hwang y Yoon (1995) [2] basándose en el concepto de que es deseable que una alternativa determinada se ubique a la distancia más corta respecto de una solución ideal positiva y a la mayor distancia respecto a una solución ideal negativa. Luego se modifica dicho método hacia una aproximación con lógica difusa y con etiquetas lingüísticas basándose en "Nueva Aproximación al método TOPSIS difuso con etiquetas lingüísticas" de Garcia-Cascales y Lamata (2010) [3] y "Extensions of the TOPSIS for group decisión-making under fuzzy enviroment" de Chen- Tung Chen (2000) [4].

Coincidiendo con lo expresado por Garcia-Cascales et al. (2010), se decidió utilizar este método por las siguientes razones:

- La lógica aplicada en TOPSIS es racional y comprensible.
- Los procesos de computación son sencillos.

• El concepto permite la búsqueda de las mejores alternativas para cada criterio mostrándose en una forma matemática simple.

La principal desventaja del método propuesto es que requiere una gran cantidad de cálculo para obtener la solución final y en muchos casos es tan importante determinar la alternativa óptima de entre un conjunto de alternativas factibles como obtenerla en el tiempo adecuado.

Por dicha razón se creó un software que agiliza el procesamiento de los datos, pudiéndolos hacer de manera casi instantánea y eliminando virtualmente los errores de cálculo. Como continuación de proyecto planteado por Carignano C., Martinez R. y Paterno C. (ENDIO – EPIO 2011), se propone una mejora al software desarrollado, surgidas luego de una serie de pruebas realizadas al mismo, la cual incluyó el análisis y resolución de diversos problemas multicriterio.

Se concluyó que dada la naturaleza de los criterios a evaluar en un problema, era necesario para el sistema soportar dos funcionalidades criticas: la posibilidad de evaluar las alternativas en cada criterio con números reales además de variables lingüísticas, y el uso de distintas variables lingüísticas para distintos criterios a través de "grupos" o "clases" de variables lingüísticas.

Además, era necesario poder guardar la definición de un problema planteado, para que sus datos puedan ser recuperados y modificados posteriormente, ser usados para resolver nuevos problemas, o simplemente revisarlos.

A continuación se presentará primeramente el método sobre el cual se basa el desarrollo del sistema y posteriormente las nuevas funcionalidades incorporadas al mismo.

## **2. Desarrollo**

El sistema construido pretende automatizar el proceso de toma de decisión multicriterio mediante la metodología TOPSIS, pudiendo utilizar números borrosos triangulares o números reales para la evaluación de las distintas alternativas y las ponderaciones de los criterios.

#### **2.1. El Método**

El método que se describe a continuación se basa en las propuestas realizadas por Garcia-Cascales y Lamata (2010) y Chen- Tung Chen (2000).

En primer lugar se especifican las variables lingüísticas que se utilizarán para la ponderación de los criterios y se establecen sus valores con números difusos triangulares:

 $p_i=(a,b,c)=$ "<nombre de variable Lingüística>"

De la misma manera se identifican las variables lingüísticas que se utilizarán para las evaluaciones de las alternativas:

 $e_i=(a,b,c)=$ "<nombre de variable Lingüística>"

Cada variable lingüística puede ser utilizada por su nombre (etiqueta) o su valor difuso.

La importancia que el decisor asigne a cada criterio como así también la evaluación que realice de cada alternativa estará expresada a través de las variables lingüísticas que cada decisor considere apropiadas.

Un conjunto borroso o difuso à en un universo X se caracteriza a través de la función  $\mu_{\lambda}(x)$  que asocia a cada elemento x en X, un número real en el intervalo [0,1]. Además, el valor de la función  $\mu_{\tilde{A}}(x)$  representa el grado de pertenencia de x en Ã. De acuerdo a las definiciones usuales, un número borroso es un subconjunto borroso en el universo X que es convexo y normal.

Los números difusos más utilizados por su simplicidad son los triangulares. Un número borroso triangular se define con 3 elementos (*a, b, c*) y con una función de pertenencia  $\mu_{\lambda}(x)$  del tipo:

$$
\mu_{\lambda}(x) = \begin{pmatrix}\n0, & si & x < a \\
\frac{x-a}{b-a}, & si & a \leq x \leq b \\
\frac{x-c}{b-c}, & si & b \leq x \leq c \\
0, & si & x > c \\
1, & si & x = b\n\end{pmatrix}
$$

Gráficamente,

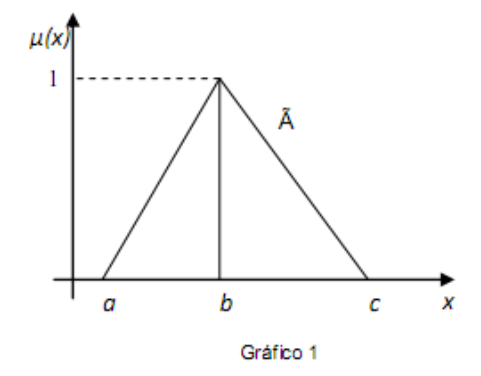

Si T1 y T2 son dos números triangulares difusos definidos por las tripletas  $(a_1, b_1, c_1)$  y  $(a_2, b_2, c_2)$  respectivamente. Entonces, para este caso, las operaciones aritméticas necesarias con números difusos positivos son:

- a) Adición  $\mathsf{T}_1 \oplus \mathsf{T}_2 = [a_1 + a_2, b_1 + b_2, c_1 + c_2]$
- b) Multiplicación  $T_1 \otimes T_2 = [a_1 \times a_2, b_1 \times b_2, c_1 \times c_2]$
- c) División  $T_1 \varnothing T_2 = [[a_1, b_1, c_1] \times [1/c_2, 1/b_2, 1/a_2]]$

$$
0 \neq [a_2, b_2, c_2]
$$

Y división por un número real *r*

$$
\mathsf{T}_1 \div r = \left[ \frac{a_1}{r}, \frac{b_1}{r}, \frac{c_1}{r} \right]
$$

Finalmente, si  $r = (a,b,c)$  es un número real, entonces  $a = b = c = r$ 

El método utilizado posibilita la participación de múltiples decisores. Asumiendo K decisores, la evaluación de cada alternativa respecto a cada criterio se calcula de la siguiente manera:

$$
\widetilde{\boldsymbol{X}}_{\mathit{ij}}\, =\, \frac{1}{\mathcal{K}}\bigg[\, \widetilde{\boldsymbol{X}}_{\mathit{ij}}^{\, 1}\big(\!+\!\big)\widetilde{\boldsymbol{X}}_{\mathit{ij}}^{\, 2}\big(\!+\!\big) \hspace{-1pt}.\hspace{-1pt} \ldots \hspace{-1pt}.\hspace{-1pt}.\hspace{-1pt} \ldots \hspace{-1pt}.\hspace{-1pt} \big(\!+\!\big) \widetilde{\boldsymbol{X}}_{\mathit{ij}}^{\,\kappa}\, \bigg]
$$

Donde  $\widetilde{X}_{ij}^{\kappa}$  representa la evaluación de la alternativa i respecto al criterio j que realiza el decisor K, expresada por un número borroso triangular.

Asimismo, la importancia de cada criterio se calcula como:

$$
\widetilde{w}_j = \frac{1}{K} \left[ \widetilde{w}_j^1(+) \widetilde{w}_j^2(+) \dots + (-1) \widetilde{w}_j^K \right]
$$

Donde  $\widetilde{w}_j$  representa la importancia que el decisor K le asigna al criterio j, expresada por un número borroso triangular.

Una vez realizadas todas las evaluaciones por lo decisores, los datos quedarán expresados en forma matricial:

$$
\tilde{\mathbf{A}} = \begin{bmatrix}\n\tilde{\mathbf{x}}_{11} & \tilde{\mathbf{x}}_{12} & \dots & \tilde{\mathbf{x}}_{1n} \\
\tilde{\mathbf{x}}_{21} & \tilde{\mathbf{x}}_{22} & \dots & \tilde{\mathbf{x}}_{2n} \\
\vdots & \vdots & \ddots & \vdots \\
\tilde{\mathbf{x}}_{m1} & \tilde{\mathbf{x}}_{m2} & \dots & \tilde{\mathbf{x}}_{mn}\n\end{bmatrix}
$$
\n
$$
\begin{bmatrix}\n\tilde{\mathbf{w}}_1, \tilde{\mathbf{w}}_2, \dots, \tilde{\mathbf{w}}_n\n\end{bmatrix}
$$

Seguidamente se procede a normalizar la matriz  $\tilde{A}$ .

En el caso de criterios a maximizar

$$
\widetilde{r}_{ij} = \left(\frac{a_{ij}}{\max c_j}, \frac{b_{ij}}{\max c_j}, \frac{c_{ij}}{\max c_j}\right)
$$

En el caso de criterios a minimizar

$$
\widetilde{r}_y = \left(\frac{\min \mathbf{a}_j}{c_y}, \frac{\min \mathbf{a}_j}{b_y}, \frac{\min \mathbf{a}_j}{a_y}\right)
$$

La normalización propuesta garantiza números difusos triangulares entre [0,1] y se obtiene la matriz normalizada:

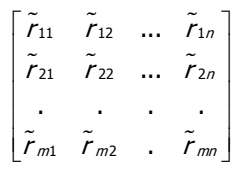

Considerando la importancia de cada criterio se pondera la matriz difusa normalizada de la siguiente manera:

$$
\tilde{V}_{ij} = \tilde{r}_{ij} * \tilde{w}_j
$$

Obteniéndose la matriz  $\tilde{V}$ , cuyos elementos son números difusos triangulares

$$
\begin{bmatrix}\n\tilde{v}_{11} & \tilde{v}_{12} & \dots & \tilde{v}_{1n} \\
\tilde{v}_{21} & \tilde{v}_{22} & \dots & \tilde{v}_{2n} \\
\vdots & \vdots & \ddots & \vdots \\
\tilde{v}_{m1} & \tilde{v}_{m2} & \dots & \tilde{v}_{mn}\n\end{bmatrix}
$$

A continuación se definen el ideal y anti-ideal como:

Solución Ideal: Será el vector compuesto por los mejores valores del j-ésimo atributo respecto de todas las acciones posibles, pudiendo suceder que tal solución sea inalcanzable.

Solución Anti-Ideal: será aquella cuyo vector contenga los peores valores en todos los atributos.

Se determinan las distancias de cada alternativa al ideal y al anti-ideal utilizando el método Vertex. Este método propuesto en (Chen-Tung Chen 2000), calcula la distancia entre dos números borrosos triangulares h y k eliminando la borrosidad y arribando a un número real de la siguiente manera:

$$
d(\widetilde{h},\widetilde{k})=\sqrt{\frac{1}{3}\left[\left(a_{h}-a_{k}\right)^{2}+\left(b_{h}-b_{k}\right)^{2}+\left(c_{h}-c_{k}\right)^{2}\right]}
$$

Distancia con respecto al valor ideal:

$$
d_j^+ = \sum_{j=1}^n d(V_{ij}, V_j^+)
$$

Distancia con respecto al valor anti-ideal:

$$
d_j^- = \sum_{j=1}^n d(v_{ij}, v_j^-)
$$

Posteriormente se calcula el índice de similaridad (*IS*)

$$
IS_i = \frac{d_i^{\scriptscriptstyle \top}}{d_i^{\scriptscriptstyle \top} + d_i^{\scriptscriptstyle \top}}
$$

Finalmente, a partir del IS de cada alternativa se obtiene la ordenación de las mismas en orden decreciente.

### **2.2. Sistema Desarrollado**

*Características Generales.* Basándose entonces en los pasos del Método TOPSIS con variables lingüísticas propuesto por Chen (2000), el sistema propuesto por Carignano C., Martinez R. y Paterno C. (ENDIO – EPIO 2011) se organiza en una secuencia funcional de interfaces, en cada una de las cuales se plantea alguna etapa del proceso. Además, cada una de ellas ofrece la funcionalidad de navegar entre las distintas etapas de manera de verificar los datos o corregirlos en el caso que sea necesario. Entre las funcionalidades ofrecidas por el sistema están:

- Definición del problema, con su objetivo y descripción.
- Definición de Alternativas
- Definición de Criterios.
- Definición de Variables lingüísticas de pesos y de evaluaciones.
- Definición de Decisores.
- Definición de los pesos de los criterios evaluados por cada decisor.
- Definición de las evaluaciones de cada alternativa para cada criterio por cada decisor.
- Visualizar la Matriz de Decisión Fuzzy.
- Resolver el problema planteado y obtener los resultados:
	- o Visualizar Orden Final de las alternativas.
	- o Visualizar la Matriz de Decisión Fuzzy Normalizada y Ponderada

o Visualizar la distancia de cada alternativa con respecto a la solución ideal y anti-ideal.

A continuación se explican en detalle las nuevas funcionalidades incorporadas, la causa de las mismas y como se utilizan en el software.

*Uso de Números Reales tanto cómo Números Fuzzy para las evaluaciones.* Al momento de modelar el problema pueden existir criterios que requieran ser evaluados con valores numéricos, como por ejemplo Costo, Distancia y Peso. En estas situaciones los decisores utilizarán números reales en lugar de etiquetas lingüísticas para evaluar las alternativas, por lo cual en el proceso de resolución se debe poder trabajar con estos números también.

De manera de contemplar estas situaciones, el sistema propone, al momento de definir los criterios, elegir el tipo de número que se utilizará para evaluar las alternativas en cada criterio: variables lingüísticas o números reales, y luego definir los valores a considerar.

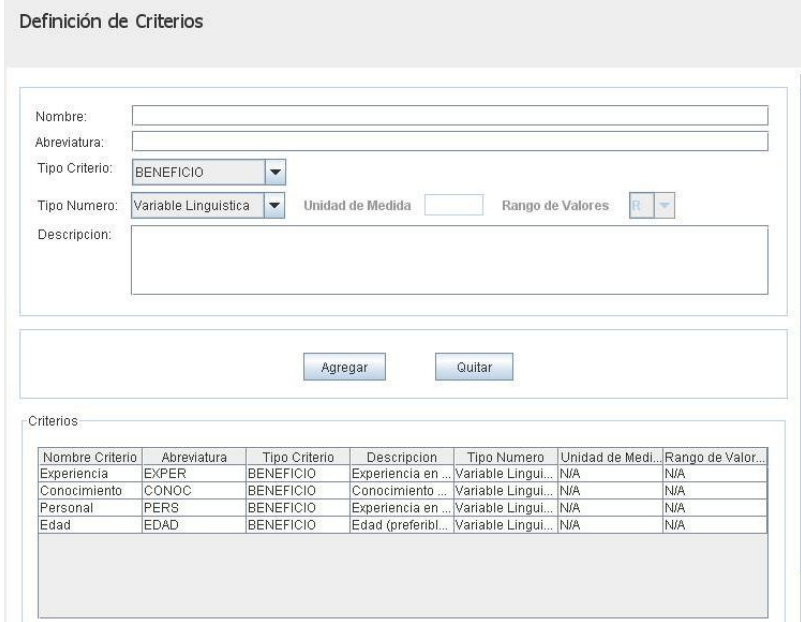

**Fig. 1.** Interfaz de definición de los criterios.

En el primer caso, se deben definir el nombre, la abreviatura y la descripción de cada variable lingüística a utilizar, como también las tres componentes del número fuzzy triangular que representa. En el segundo caso, se debe definir el rango de valores que se podrá utilizar y la unidad de medida representativa.

Como un número real puede ser representado como un número fuzzy triangular con sus tres componentes iguales, y a modo de facilitar la resolución del problema, el sistema traduce los números reales como números fuzzy y opera con ellos de igual manera. De esta forma el proceso de cálculo planteado inicialmente en el desarrollo del sistema no se ve alterado y la obtención del resultado final sigue siendo ágil, exacta y comprensible.

*Definición de Grupos de Variables Lingüísticas.* Partiendo del planteo plasmado en el punto anterior, también pueden existir en un mismo modelado distintos criterios que no utilicen las mismas variables lingüísticas para su evaluación. Por ejemplo un criterio denominado "Rentabilidad" puede utilizar las etiquetas lingüísticas "Baja, Media y Alta", y otro criterio denominado "Servicios Prestados" puede utilizar las etiquetas lingüísticas "Malo, Regular, Bueno y Muy Bueno". Por lo cual se deberían poder definir distintos grupos o clases de variables lingüísticas a utilizar, y permitir que cada criterio utilice algún grupo de variables lingüísticas definido previamente.

Para dar soporte a este tipo de modelado, el sistema propone definir los Grupos de Variables Lingüísticas, con un nombre característico y una descripción breve. Estos grupos se pueden guardar, modificar y eliminar, según las necesidades del analista.

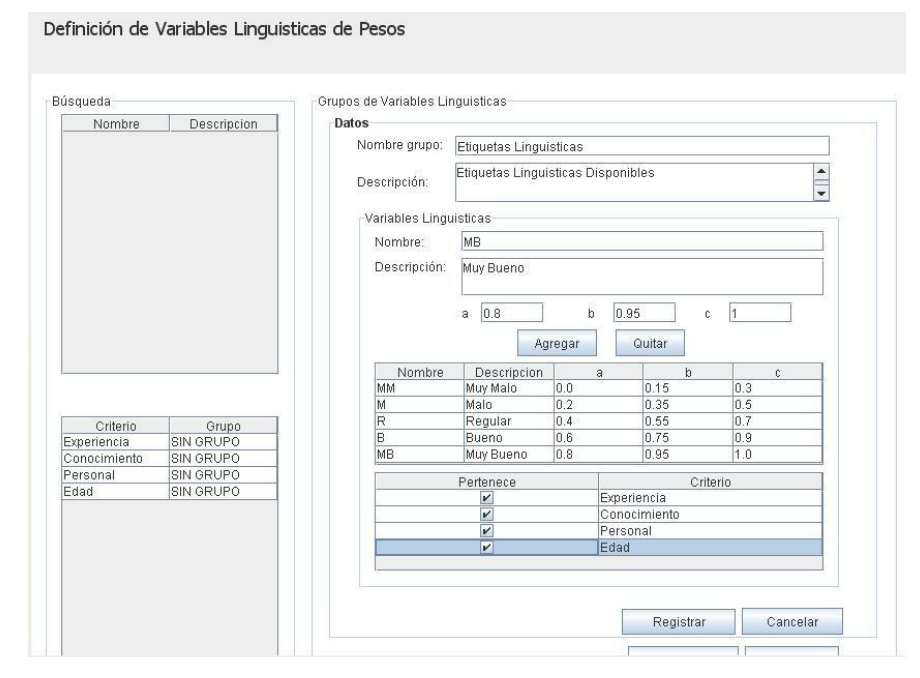

**Fig. 2.** Interfaz de definición de lo Grupos de Variables Lingüísticas.

Al momento de definir cada grupo, se debe agregar el listado de las variables lingüísticas contempladas en él, con su nombre, abreviatura y descripción, como también las tres componentes del número fuzzy triangular representado. Una vez definidas todas las variables y los demás datos del grupo, se debe seleccionar el/los criterios que serán evaluados mediante dicho grupo de variables lingüísticas y se procede por último a guardar los datos. La información cargada se mostrará resumida en dos tablas: la primera muestra todos los grupos de variables lingüísticas definidos, y en la segunda se muestran todos los criterios y el grupo de variables lingüísticas asociado.

Cabe destacar que cada grupo de variables lingüísticas se puede almacenar para ser utilizado en posteriores modelados, y no tener que volver a definir sus datos.

*Almacenamiento de la definición de un problema multicriterio.* La última funcionalidad incorporada en el software es la posibilidad de guardar todos los datos definidos en un modelado y en un archivo diferente las decisiones tomadas y el resultado del problema.

El modelado multicriterio se guarda en un archivo XML, lo cual le permite al analista resolver el problema en distintas instancias, modificarlo, o simplemente utilizarlo como "plantilla" para la definición de un nuevo modelado. Se utiliza dicho formato porque es el más portable y difundido, pudiendo servir de entrada para otra aplicación de la misma índole.

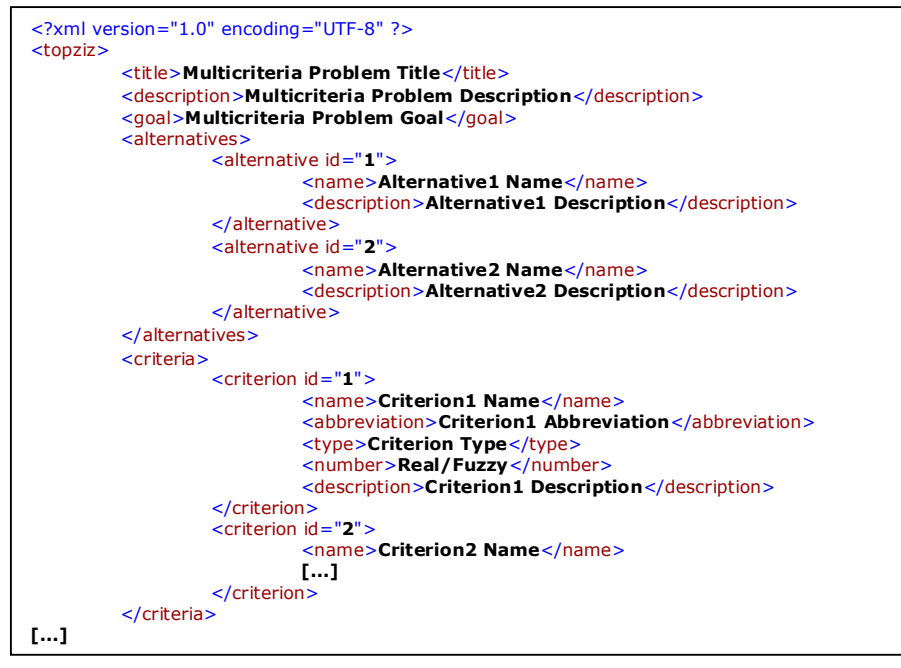

**Fig. 3.** Estructura del archivo XML de la definición del problema.

El archivo que contiene las decisiones tomadas y el resultado se almacena encriptado por considerarse información de alto valor y de tipo confidencial.

Al momento de recuperar los datos almacenados de un modelado, el analista puede elegir entre recuperar sólo la definición del modelo ó recuperar también las decisiones tomadas y el resultado del problema, para continuar con una resolución suspendida, modificar los datos, ver los resultados, etc.

*Características en desarrollo.* Algunas otras funcionalidades notables que ofrece el sistema son:

- Exportar a Excel los resultados obtenidos.
- Imprimir los resultados obtenidos en forma de reporte.

*Posibilidades de mejora.* 

- Dar soporte a diferentes tipos de números fuzzy, además de triangulares.
- Dar soporte web a la aplicación.

### **3. Conclusiones**

Recordando la importancia que significa la posibilidad de tomar decisiones de jerarquía, ya sea para cada individuo o como grupo en una organización, y la demanda cada vez más frecuente con que es necesario involucrarse en este proceso, la agilidad en la obtención de una respuesta eficiente se vuelve un hecho indispensable en la vida de todas las personas. Es por lo cual el Sistema y sus mejoras representa una herramienta indispensable para la toma de decisiones, ya que permite al decisor desvincularse de la tarea de realizar cálculos tediosos y concentrarse sólo en lo más importante, como la definición de criterios que permitan realizar un análisis en profundidad de la situación problemática a resolver, la ponderación de cada criterio y de cada alternativa en forma objetiva y clara, como así también de las demás variables intervinientes.

#### **4. Referencias**

- 1. Carignano C., Martinez R., Paterno C.: TOPSIS Fuzzy Application Program. Anales del XXIV Encuentro Nacional de Docentes en Investigación Operativa (ENDIO) - XXII Escuela de Perfeccionamiento en Investigación Operativa (EPIO). (2011)
- 2. Yoon K.P. y Hwang C.: Multiple Attribute Decision Making. Sage university paper. (1995)
- 3. García Cascales M.S., Lamata M.T: Nueva Aproximación al Método TOPSIS Difuso con Etiquetas Lingüísticas. ESTYLF 2010, Huelva. (2010)
- 4. Chen-Tung Chen: Extensions of the TOPSIS for Group Decision-Making Under Fuzzy Environment. Fuzzy Sets and Systems Volume 114, Issue 1, 16 August 2000, Pages 1-9. (1997)